**Portable AMule Crack Patch With Serial Key [Mac/Win]**

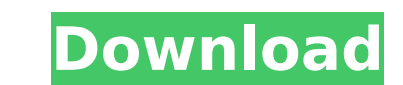

## **Portable AMule Crack + Free For Windows (Latest)**

w/ MacOSX Client ow hat downloads files, viewing the list of all users, and chatting with them.Q: SqlException: Must declare the scalar variable "@model" I am trying to insert data in to a table, however I receive this err yelem Di", S.); cmd.Parameters.AddWithValue("@ProductID", 5); coProductID, 5); cnessellage, SearchiD, ProductID, Item Price,PurchaseDate,SearchiD) values (@ItemID,@ProductID,@ItemPrice,@PurchaseDate,@SearchID)", connection cmd.Parameters.AddWithValue("@ItemPrice", 5); cmd.Parameters.AddWithValue("@PurchaseDate", DateTime.Now.ToString()); cmd.Parameters.AddWithValue("@SearchID", Convert.ToInt32(TxtSearchID.Text)); cmd.ExecuteNonQuery(); A: Th like so: SqlCommand cmd = new SqlCommand("insert into dbo.ABC\_tbl(ItemID,ProductID,ItemPrice,PurchaseDate,SearchID) values (@ItemID,@ProductID, connection); cmd.CommandType = CommandType.Text; cmd.Parameters.AddWithValue(" cmd.Parameters.AddWithValue("@ItemPrice", 5); cmd.Parameters.AddWithValue("@PurchaseDate", DateTime.Now.ToString()); cmd.Parameters.AddWithValue("@SearchID", Convert.ToInt32(TxtSearchID.Text)); In other words, this would w

# **Portable AMule Crack+ Serial Key (Updated 2022)**

aa67ecbc25

#### **Portable AMule**

You can take advantage of the private files and folders on your machine while you are away from home. Download and unpack files on the go. Save and access those files from different mobile devices with this portable app. D Portable application for Android download. You will find it on Google Play Store. It is the best application for fast downloading of files from peers with just a simple option of "Single" and "Multiple" clicks on the file Music, Video, Audio, Application, Rar, Zip etc. You can browse files and folders, preview, view information about file, create own favorites, download history, manage proxy server settings etc. Portable aMule for Android d manage files from the directory which are visible to it. It is compatible with almost all android devices running on Android 2.2 onwards. The application does not require root access. Steps to Download Android: Download An "Android\_File". You can get the directory path for this folder from settings. Open the folder where you have extracted the apk file. Go to the path given on setting and open it. You will see the folders. You will also see folder. Open the "aMulePrivate.dat" file in the "databases" folder. Copy the entire contents of the database into the SD card of your device. Switch off your device. Open your mobile device and go to Settings - Application application from the list.

#### **What's New in the?**

Portable a free and easy-to-use program for file transfers over p2p networks. Out-of-box web-based registration for all files will allow you to pick a good default file name, quickly connect to peers with a click of a butt a clear and intuitive interface. That said, without the ability to add or manage peers, aMule's interface is quite barebones. While basic tools are pretty basic, there is still a lot of configuration options that can be tw settings button. Let us take a look at some of the most important settings: Choose a default peer The "Peer Last Seen" section allows you to set a default peer for each client. If there are no already set peers when you st Proxy is important if you need to secure your peer-to-peer connection, but it is important to make sure that you have appropriate permissions set. You can also use a proxy in case you don't want to clutter your computer's determines the amount of data that will be transferred by a peer. If you are setting this to 100MB, only 100MB of data will be downloaded at once by all connected peers. If you set this to 500MB of data will be downloaded Choosing a lower buffer size will help you when transferring files with great sizes, but may hurt you when you are transferring small files, as the connection will become slower. To find out what works best for you, you ha this mode speeds up your aMule by letting it connect to multiple peers simultaneously. Drop rate You can set your drop rate at various intervals, with the upper limit of 4000 drops a second. It

### **System Requirements:**

Windows 10 CPU: Intel Core 2 Duo (2.8 Ghz) or better RAM: 2 GB minimum GPU: 1024MB minimum HDD: 6GB minimum HDD: 6GB minimum Size: 350MB minimum If you're the first to buy it, you'll receive additional options Would you li share with us your impressions on the game?

#### Related links:

<https://nylynn.com/wp-content/uploads/2022/07/jamhed.pdf> <https://brandyallen.com/2022/07/12/samsung-gt-s5603-wallpaper-creator-activator-free-updated/> <https://levitra-gg.com/?p=20897> <https://sonovision.in/wp-content/uploads/2022/07/VQManager.pdf> <http://www.lagradinita.ro/?p=2688> <https://womss.com/jigwork-crack-download-mac-win-2022/> <https://ksycomputer.com/academysoftone-crack-lifetime-activation-code-mac-win/> <http://thebluedispatch.com/bazooka-drums-1-1-0-crack-keygen-full-version-free-download/> [https://rosaedu.com/winapp\\_manager-for-pc/](https://rosaedu.com/winapp_manager-for-pc/) <http://dichvuhoicuoi.com/smartedit-for-word-5-011-crack-free-registration-code-winmac/> <http://gc.pknowledge.eu/wp-content/uploads/2022/07/huntwad-1.pdf> <https://conbluetooth.net/ie-history-sweeper-crack-activation-code-free-download/> [http://www.camptalk.org/wp-content/uploads/2022/07/Diff\\_Viewer\\_Crack\\_Keygen\\_3264bit\\_2022Latest.pdf](http://www.camptalk.org/wp-content/uploads/2022/07/Diff_Viewer_Crack_Keygen_3264bit_2022Latest.pdf) <https://purosautosdetroit.com/2022/07/12/the-matrix-pack-crack-with-license-code-free-mac-win/> <https://okinawahousingportal.com/iconator-with-key-latest/> [https://onewish.org/wp-content/uploads/2022/07/Stars\\_3\\_Screensaver.pdf](https://onewish.org/wp-content/uploads/2022/07/Stars_3_Screensaver.pdf) <http://contabeissemsegredos.com/sourcetree-crack-free-mac-win-2022/> <https://solaceforwomen.com/smart-sleep-timer-crack-free-3264bit-latest/> <http://www.covenantmiami.org/wp-content/uploads/2022/07/garnjenn.pdf> <https://5e19.com/spiffcast-crack-2022/>